## **Übertragung der Zeitund Urlaubskonten**

Um welchen **Mitarbeiter** geht es?

*Über dieses Formular könnt ihr alle Daten notieren, die ihr beim Start mit der apocollect Einsatzplanung benötigt. Jeder Mitarbeiter kann diese Daten natürlich auch selbst für sich ausfüllen.*

In welchem **Standort**ist er gemeldet?

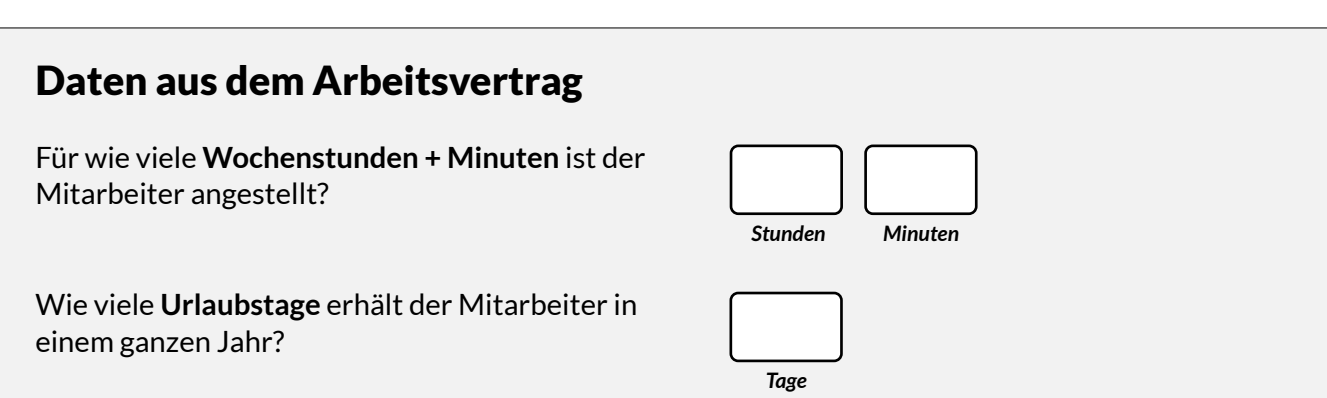

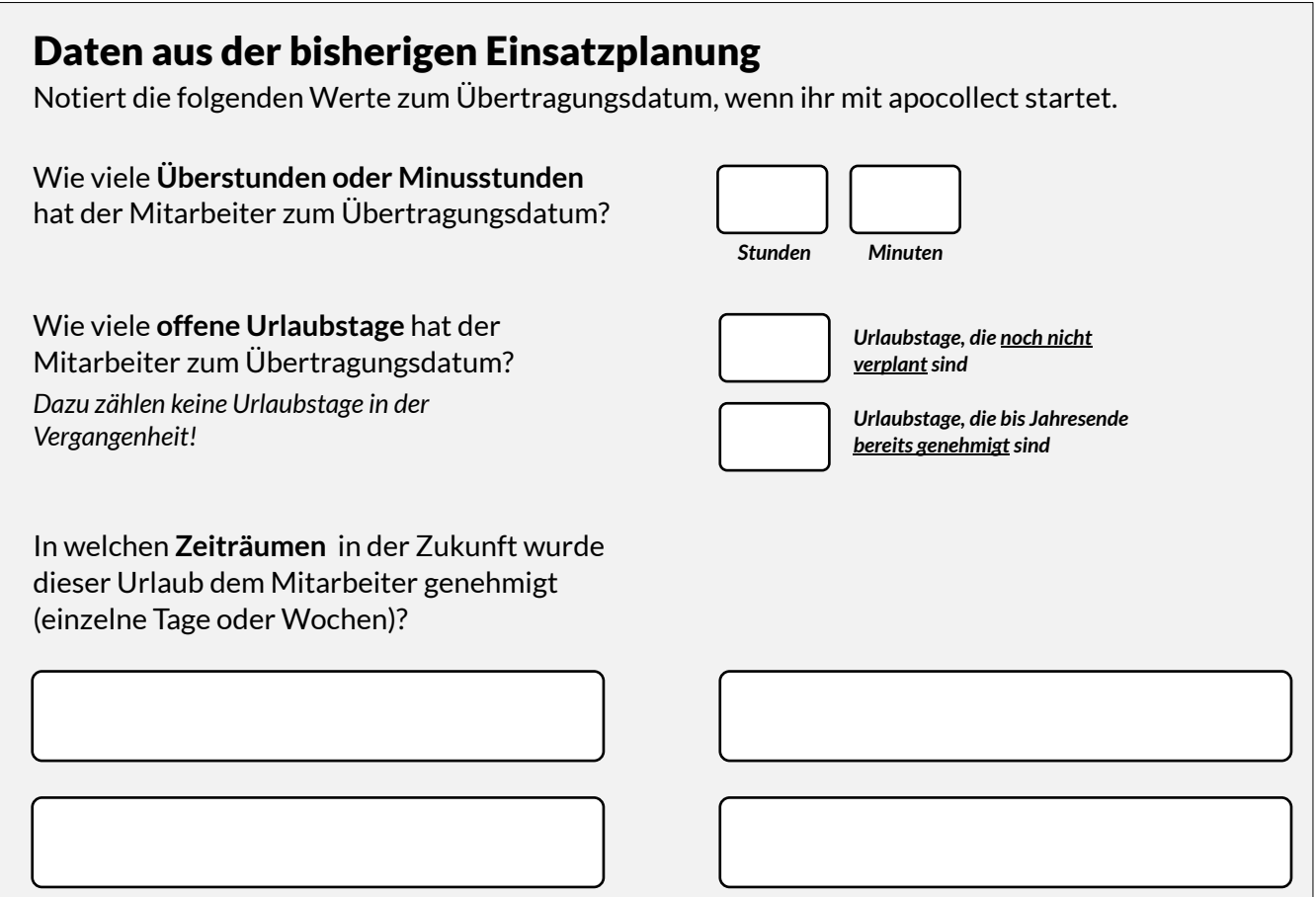

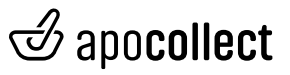

## **Übertragung der Zeitund Urlaubskonten**

## **Regelmäßiger Arbeitszyklus (= Standardplan)**

Besitzt der Mitarbeiter einen regelmäßigen Arbeitszyklus? Dann ist dies euer Standardplan, denn der Mitarbeiter arbeitet so, wenn es keine manuellen Umplanungen gibt. Notiert den Standardplan hier, um in anschließend schnell in apocollect zu übertragen.

Wenn ihr einen Arbeitszyklus habt, der mehr als 4 Wochen umfasst, notiert diesen auf einen neuen Blatt.

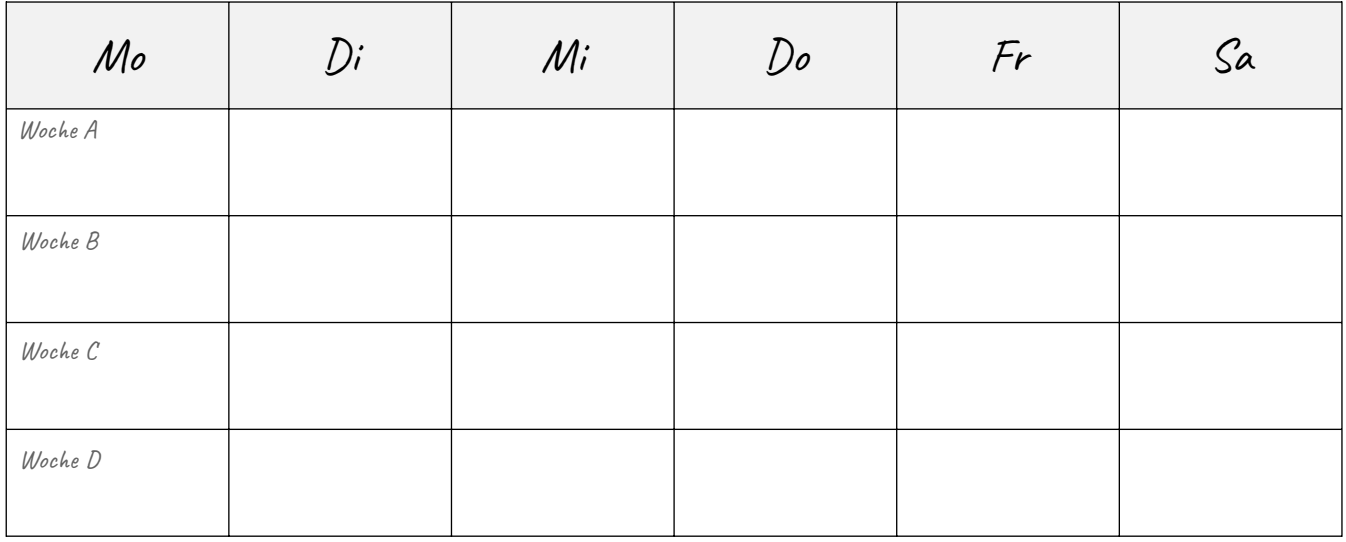

## **Ein Standardplan ist immer ein Wochenplan und startet daher immer an einem Montag.**

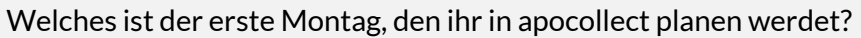

Schaut jetzt in den Arbeitsplan. Welche der oben genannten Standardwochen des Mitarbeiters wird an diesem Montag starten?

**Diese Woche legt ihr in apocollect als 1. Woche im Standardplan an, damit euer Arbeitszyklus normal weiterläuft.**

*Tipp: Ihr könnt im apocollect Vertragsmanager auch die Gehälter eurer Mitarbeiter verwalten (natürlich optional). Wenn ihr diese Funktion nutzen möchtet, könnt ihr euch die Gehälter daher auch bereits zusammenstellen, oder ihr fordert euch eine aktuelle Liste vom Steuerbüro an.*

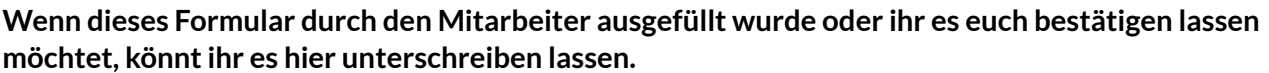

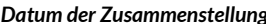

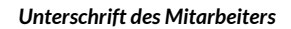

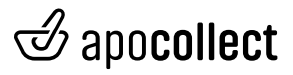

*Datum*

Woche